# **Dimensionnement d'un Prototype et validation expérimentale**

Après avoir comparé différentes configurations rotoriques et statoriques et considérant l'ensemble des résultants des études précédentes, la combinaison 20/14 fournie avec un rotor à aimants enterrés radialement est choisie pour être fabriquée comme prototype pour le projet MHYGALE. Dans ce paragraphe, les dimensions principales du prototype sont calculées analytiquement dans le but de minimiser le volume global. Ensuite, grâce à des modèles éléments finis, la procédure de dimensionnement est finalisée puis la performance est validée. Enfin, les résultants expérimentaux du test du prototype sur une plateforme sont illustrés.

# **4.1 Pré-dimensionnement analytique**

Le but est de calculer les dimensions initiales d'une machine électrique à aimants en se basant sur un cahier des charges exigé. Evidemment, la précision du calcul analytique n'est pas suffisante surtout pour les applications en automobile où l'espace et l'énergie disponibles sont limités. Par conséquent, une étape suivante de calcul avec logiciel de calcul basé sur la méthode des éléments finis (FE) est indispensable pour affiner ces dimensions initiales et éviter tout surdimensionnement. Ainsi, il n'est pas nécessaire d'utiliser des modèles analytiques complexes, car le but est de réduire le temps de calcul en éléments finis en partant de dimensions initiales calculées rapidement.

Les différentes étapes de pré-dimensionnement du rotor et du stator sont illustrées dans les Annexes 5.6 et 5.7. Dans ce calcul, des relations classiques sont utilisées en mettant en évidence les contraintes induites au niveau du dimensionnement par celles du projet MHYGALE. Seront déduits ainsi, en utilisant l'état de l'art en termes de pré-dimensionnement, les paramètres de base de la machine électrique.

# **4.2 Diagramme final de dimensionnement**

Ce paragraphe illustre le schéma final qui montre la séquence de toutes les étapes de la conception d'une machine électrique à partir du rotor vers le stator. Dans ce schéma représenté par la Figure 4-1, tous les paramètres qui influencent les dimensions principales de la machine sont affichés.

De plus, les équations qui lient entre les différents paramètres et dimensions sont aussi indiquées par leurs numéros dans les Annexes 5.6 et 5.7. Habituellement, les paramètres colorés en rouge sont choisis en fonction de ce qui est permis par les contraintes mécaniques et thermiques imposées. Les paramètres en bleu quant à eux dépendent de la technologie de fabrication et des matériaux utilisés. Cela impose certaines contraintes et limitations sur ces paramètres en bleu en fonction du coût final de fabrication. Le type de bobinage choisi pour la machine est influencé à la fois par la technologie adoptée et les différentes contraintes exigées. Enfin, les paramètres en vert peuvent être optimisés afin de réduire le volume global de la machine comme l'explique le paragraphe suivant. Néanmoins, le fait que la densité linéique de courant décide de la valeur maximale du courant par phase impose une limitation sur le processus d'optimisation liée à l'électronique de puissance associée.

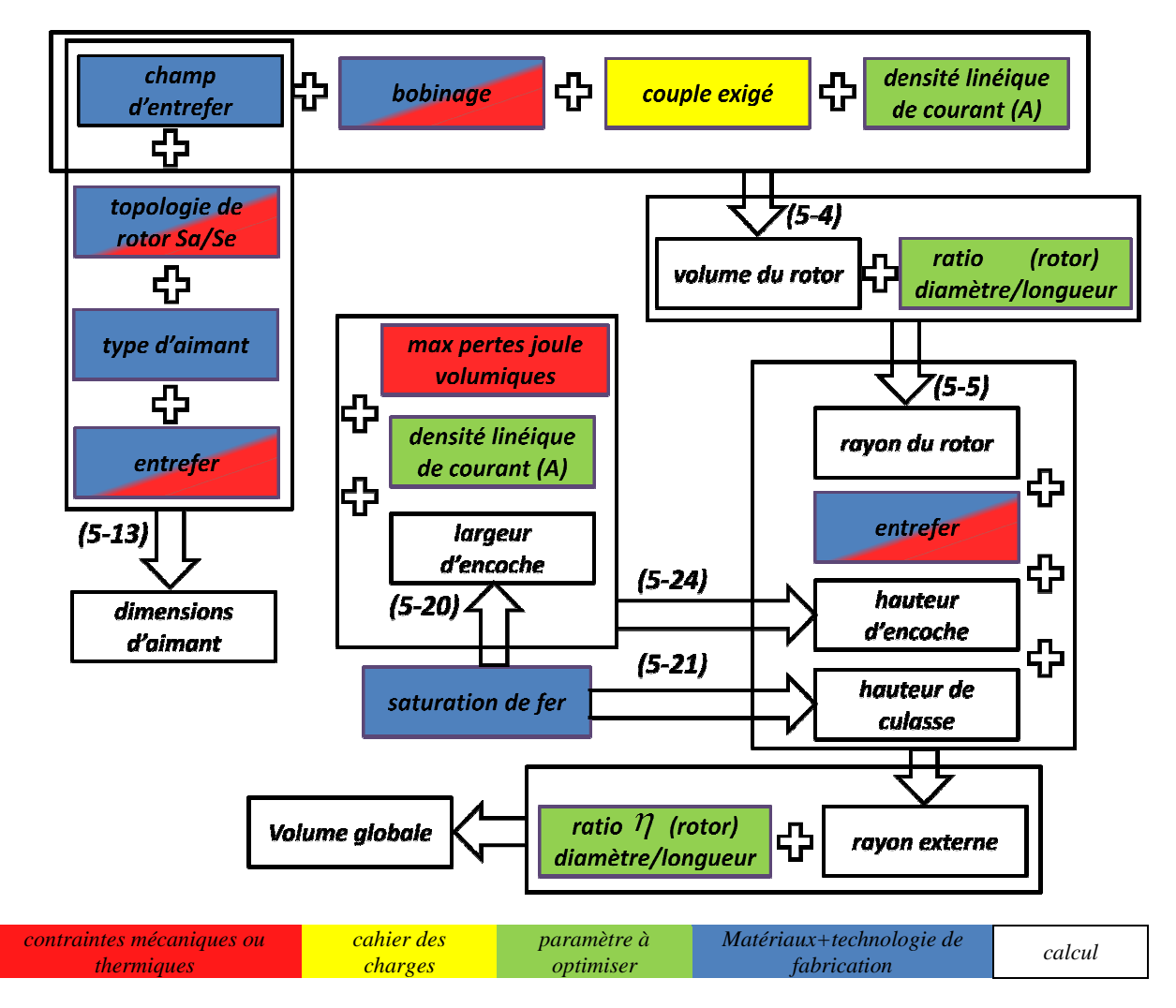

Figure 4-1 Diagramme général de la séquence de dimensionnement d'une machine synchrone à aimants (les grands rectangles représentent les étapes de calcul et les flèches signifient les équations utilisées)

# **4.3 Minimisation du volume volume global de la machine**

Suite au fait que l'espace disponible dans les applications Mild-Hybrid est limité, la moindre réduction dans le volume global de la machine électrique est largement appréciée. De là, ce paragraphe concerne le choix optimal de certains paramètres et dimensions afin de faire baisser le volume global occupé par la machine électrique dont le diamètre externe est contraint. Ce choix optimal est basé entièrement sur le calcul analytique présenté dans les Annexes 5.6 et 5.7. Cela, offre une solution simple et rapide en évitant toutes les méthodes lentes et complexes en éléments finis.

## **4.3.1 Illustration de la probléma a problématique**

Dans l'Annexe 5.6.1, l'équation (5-4) montre bien comment, pour un couple donné, une densité linéique de courant A plus élevée permet de réduire le volume de rotor. Par contre, dans l'Annexe 5.7.2, l'équation (5-24) prouve que, pour des pertes volumiques maximales permises, une densité linéique plus élevée exige une encoche plus haute et par conséquent un volume statorique plus grand. Ce double impact de la densité linéique croissante de courant à la fois sur le volume statorique et rotorique (voir la Figure 4-2), offre la possibilité de trouver une valeur optimale pour A associée avec certaines dimensions qui minimisent le volume global de la machine.

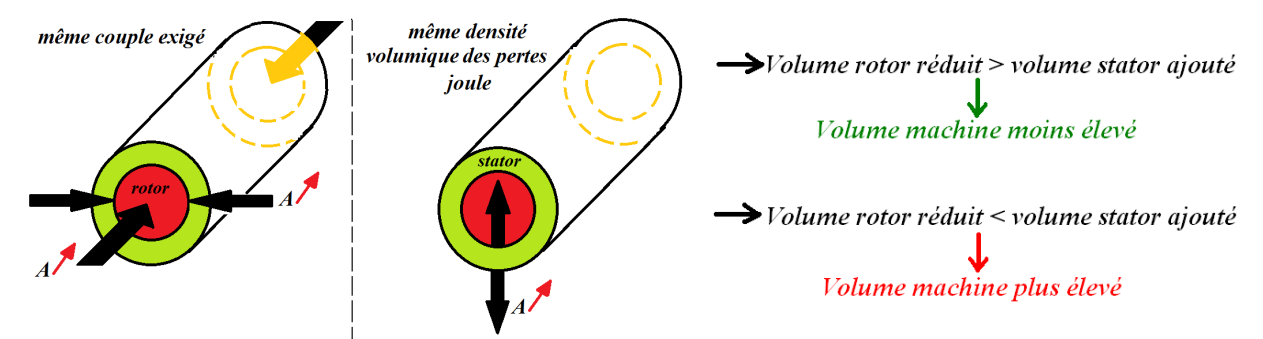

Figure 4-2 le double impact de la densité linéique croissante de courant (A) à la fois sur le volume statorique et rotorique

### **4.3.2 Pré-dimensionnement opti ement optimisé**

Afin de calculer les dimensions d'une machine électrique à aimants qui répond au cahier des charges MHYGALE, la séquence de dimensionnement présentée dans la Figure 4-1 est appliquée. Tout d'abord, des plages de variation sont déterminées pour les deux paramètres à optimiser  $\eta$ , le rapport Diamètre/Longueur du rotor et *A*, la densité linéique de courant :

$$
\stackrel{\rightarrow}{\eta} = [\eta_1, \eta_2, \ldots, \eta_n] \quad et \quad \stackrel{\rightarrow}{A} = [A_1, A_2, \ldots, A_m]
$$

En deuxième lieu, une boucle de calcul est lancée afin de répéter  $n \times m$  fois la séquence de design dans la Figure 4-1 en considérant toutes les combinaisons  $(\eta_i, A_j)$  :  $i \in [1, n]$ ,  $j \in [1, m]$ . Le résultat de ce calcul est une matrice de volumes  $V_{\eta A}$ , où chaque élément  $V_{ij}$  est le volume global de la machine pour le choix  $(\eta = \eta_i \text{ et } A = A_j)$ .

$$
V_{\eta A} = \begin{bmatrix} V(\eta_1, A_1), V(\eta_1, A_2), \dots, V(\eta_1, A_m) \\ V(\eta_2, A_1), V(\eta_2, A_2) \\ \vdots \\ V(\eta_n, A_1), V(\eta_n, A_2), \dots, V(\eta_n, A_m) \end{bmatrix}
$$

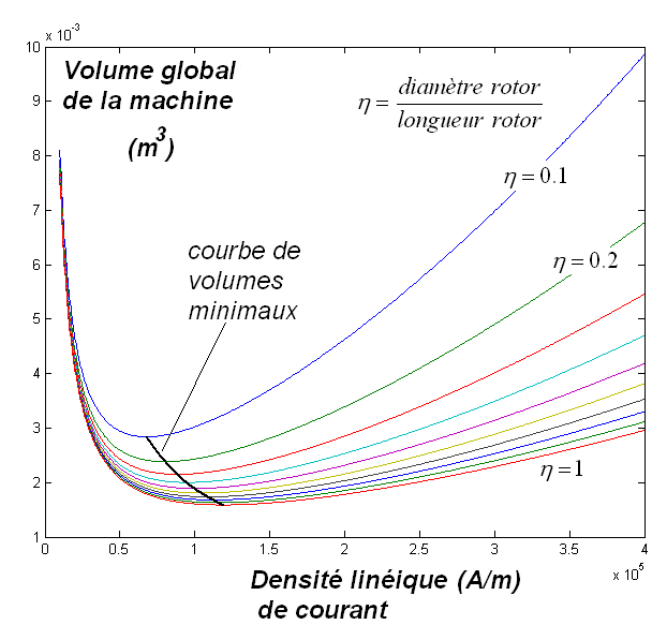

Figure 4-3 le volume global de la machine par rapport à  $(\eta,\, A)$ 

Les différentes courbes tracées dans la Figure 4-3 représentent les lignes de la matrice  $V_{\eta A}$ . Dans cette figure on peut clairement constater que, pour tous les ratios  $\eta$  il y a une valeur minimale du volume qui correspond à une certaine densité linéique de courant *A* . En outre, la courbe qui relie les points du volume minimal prouve que, en augmentant la densité linéique de courant, un ratio  $(\eta)$  plus élevé (entre le diamètre et la longueur du rotor) permet de baisser la valeur minimale du volume.

Dans l'Annexe 5.8, l'expression analytique de la courbe des volumes minimaux illustrée dans la Figure 4-3, est déduite. Ensuite, pour le cahier des charges MHYGALE, on trouve les dimensions optimales qui appartiennent à cette courbe et qui font baisser le plus possible le volume sans dépasser le diamètre externe maximal imposé.

## **4.4 Finalisation du dimensionnement par modélisation «Eléments Finis»**

En se basant sur les dimensions trouvées dans le paragraphe précédent, un modèle 2D en éléments finis est construit afin de finaliser la procédure de dimensionnement. Grâce à ce modèle, les dimensions déduites analytiquement sont affinées puis les paramètres électromagnétiques principaux sont calculés. Enfin, pour atteindre la plage désirée de fonctionnement, le circuit électrique et le nombre de spires sont déterminés.

## **4.4.1 Affiner les dimensions initiales**

Comme la non-linéarité des tôles magnétiques est prise en compte par le modèle par éléments finis, certaines dimensions dans la machine peuvent être affinées. La hauteur de culasse ( $h_{\text{cylasse}}$ ) et la largeur de dent ( $w_{\text{dent}}$ ) sont légèrement réduites afin d'agrandir la surface d'encoche, en assurant toujours que le fer statorique ne soit pas saturé. Cela permet d'augmenter la section de cuivre et par conséquent réduire la densité volumique de pertes Joule dans les encoches (voir l'équation (5-23)).

En outre, le modèle par éléments finis aide à déterminer la configuration finale du rotor où les dimensions de plusieurs ponts ferromagnétiques doivent être affinées. On rappelle que les « ponts », en tôle ferromagnétique, séparent les aimants enterrés de l'entrefer et constituent une barrière mécanique retenant les aimants par rapport aux forces centrifuges. Idéalement la largeur de ces ponts qui maintiennent mécaniquement les aimants doit être la plus faible possible. En effet, ces ponts ferromagnétiques agissent comme des court-circuits magnétiques des aimants réduisant ainsi le flux utile et donc le couple. Le principe est d'amincir ces ponts afin de réduire les fuites magnétiques d'aimants sans oublier la tenue mécanique du rotor. Le modèle 2D construit en élément finis pour le prototype est illustré dans l'Annexe 5.9. De plus, la cartographie de la densité de flux magnétique calculée dans ce modèle à basse vitesse et à pleine charge est également affichée.

## **4.4.2 Calcul du flux et des inductances**

Les différentes inductances et flux nécessaires pour poursuivre le dimensionnement du prototype sont calculés grâce au modèle par éléments finis. Ce choix permet d'obtenir des résultats plus précis en considérant les différents phénomènes qui sont trop complexes pour être modélisés analytiquement.

La périodicité spatiale qui est égale à 2 et liée au nombre de pôles dans la combinaison 20/14  $(t_{2p} = \text{gcd}(Q_s, 2 \cdot p) = 2)$ , permet d'obtenir deux circuits en parallèle dans chaque phase (voir l'Annexe 5.10). Le but est d'augmenter le nombre de spires par bobine pour faciliter le processus de fabrication, en particulier dans les applications de basse tension comme MYHGALE.

En utilisant deux méthodes différentes, le flux d'aimants capté à vide est calculé pour une seule spire par bobine puis les résultats sont affichés dans le Tableau 4-1. Les flux Φ<sub>d1</sub> et Φ<sub>d2</sub> relatifs aux deux machines fictives sont déduits à l'aide de la transformation de Park généralisée pour 5 phases et leurs valeurs fixes dans le temps indiquent l'absence d'harmoniques parasites comme prévu pour la combinaison 20/14. Pour cette raison et comme la transformation utilisée conserve la puissance on

trouve que les valeurs du Tableau 4-1 vérifient :  $\Phi_{d1} = \sqrt{\frac{3}{2}} \cdot \Phi_1$  et  $\Phi_{d2} = \sqrt{\frac{3}{2}}$ 5 2  $\Phi_{d1} = \sqrt{\frac{5}{2}} \cdot \Phi_1$  et  $\Phi_{d2} = \sqrt{\frac{5}{2}} \cdot \Phi_3$ .

| Nombre de spires par bobine $(N_{bo\text{line}})$ |                               |                                                                                                    |
|---------------------------------------------------|-------------------------------|----------------------------------------------------------------------------------------------------|
| Nombre de circuits en parallèle $(C_{part})$      |                               | 2                                                                                                    |
| $\Phi$                                            | $194\times10^{-5}$ (weber)    | analyse spectral du flux par phase                                                                            |
| $\Phi$ <sub>3</sub>                               | $6.75 \times 10^{-5}$ (weber) | $\Phi_{\scriptscriptstyle{Phase}}$ calculé en éléments finis                                                  |
| $\Phi_{d1}$                                       | $305 \times 10^{-5}$ (weber)  | projection des flux des cinq phases<br>$\Phi_A, \Phi_B, \Phi_C, \Phi_D, \Phi_F$<br>Calculés en éléments finis |
| $\Phi_{d2}$                                       | $10\times10^{-5}$ (weber)     | dans les deux plans<br>$(i_{d1}, i_{d1})$ et $(i_{d2}, i_{d2})$                                               |

Tableau 4-1 flux d'aimants calculé à vide en éléments finis utilisant deux méthodes différentes

En dernier lieu, le Tableau 4-1 confirme clairement la faiblesse attendue de la machine fictive secondaire dans la combinaison 20/14 ( $\Phi_3 \ll \Phi_1$  *et*  $\Phi_{d2} \ll \Phi_{d1}$ ).

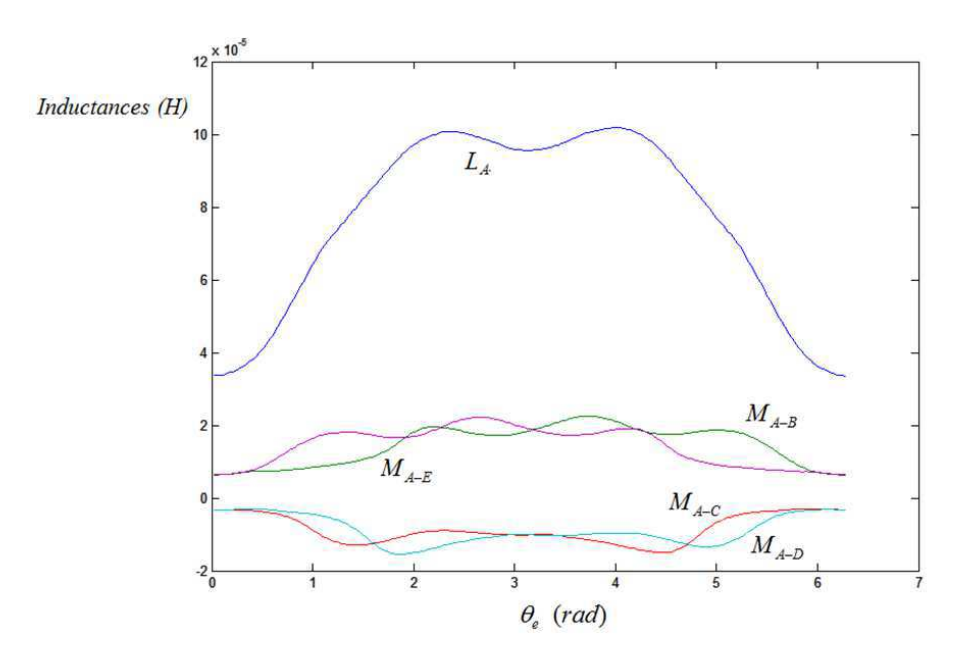

Figure 4-4 Inductances propre est mutuelles du prototype calculées en éléments finis (10 spires par bobine et 2 circuits en parallèle)

Une procédure de calcul a été définie en éléments finis pour tracer les inductances propres et mutuelles. Un courant continu ( $I_A$ ) qui correspond à la densité linéique maximale a été injecté dans la phase A puis le flux capté par chaque phase est calculé en fonction de l'angle du rotor. Finalement les

inductances propres  $L(\theta_e)$  et mutuelles  $M(\theta_e)$  sont tracées dans la Figure 4-4 utilisant les relations suivantes :

$$
L(\theta_e) = \frac{\Phi_A(\theta_e) - (\Phi_A)_{\text{Video}}(\theta_e)}{I_A} \qquad et \qquad M_{A-BCDE}(\theta_e) = \frac{\Phi_{BCDE}(\theta_e) - (\Phi_{BCDE})_{\text{Video}}(\theta_e)}{I_A} \tag{4-1}
$$

 $L(\theta_e)$ : Inductance propre de phase A en fonction de l'angle électrique,  $M_{A-BCDE}(\theta_e)$ : inductances mutuelles entre la phase A et les phases *B*, *C*, *D*, et *E*.

Ces inductances calculées permettent de construire la matrice d'inductances propres et mutuelles  $(M(\theta_e))$  en fonction de l'angle électrique. À partir de cette matrice les inductances dans les plans  $(i_{d1}, i_{q1})$  et  $(i_{d2}, i_{q2})$  peuvent être calculées grâce à la transformation de Park généralisée pour le cas 5-phases (voir l'Annexe 5.11). Les inductances  $Lo, L_{d1}, L_{d1}, L_{d2}, L_{q2}$  sont tracées selon l'angle électrique dans la Figure 4-5. Cette figure met en évidence l'effet faible de réluctance dans le prototype ( $L_{d1}$  égal à  $L_{q1}$  à 20% près). Ce fait a été justifié dans le paragraphe 3.2.1.1 à cause du choix d'aimants peu épais permettant une large plage de défluxage et de bobinage concentré autour des dents.

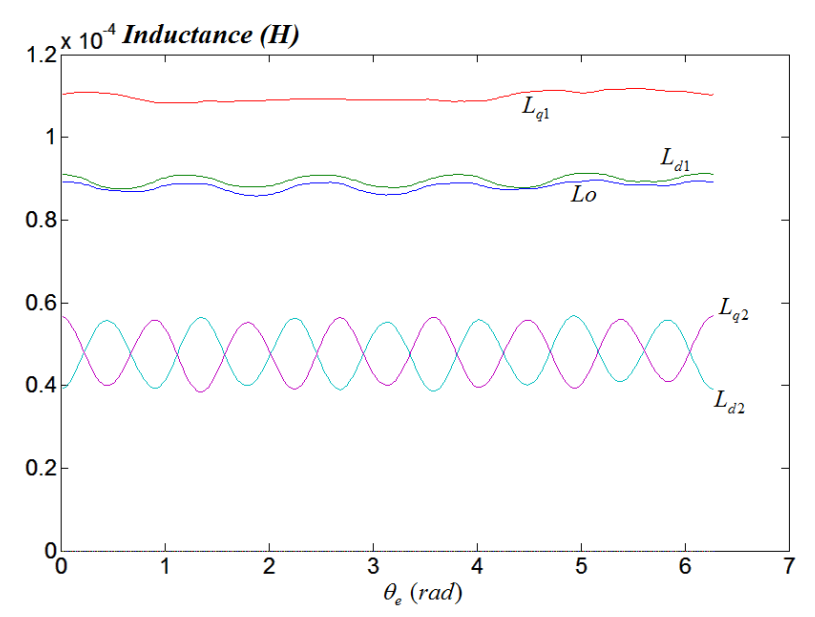

Figure 4-5 Inductances d'axes d et q du prototype déduites à partir des inductances propres et mutuelles calculées en éléments finis (10 spires par bobine et 2 circuits en parallèle)

Finalement, afin de déterminer  $L_{d1}$  *et*  $L_{q1}$  pour différents point de fonctionnement, les flux  $\Phi_{d1}$ ,  $\Phi_{q1}$ sont calculées en éléments finis pour différentes amplitudes de courant puis les inductances sont déduites grâces aux équations suivantes :

$$
L_d(i_d) = \frac{\Phi_d(i_d = 0) - \Phi_d(i_d)}{i_d} \qquad \qquad et \qquad \qquad L_q(i_q) = \frac{\Phi_q(i_q)}{i_q} \tag{4-2}
$$

Les résultats du calcul précédent sont tracés dans la Figure 4-6. Comme le courant sur l'axe *d* réduit le flux d'aimants (en défluxage), les tôles magnétiques ne saturent pas lorsque l'amplitude de ce courant augmente. Cela justifie pourquoi l'inductance de l'axe  $dI$  ( $L_{d1}$ ) ne varie pas avec le courant  $i_{d1}$  alors que, l'inductance de l'axe q diminue lorsque le courant augmente sur l'axe q. Cependant, cette dernière variation dans  $L_{q1}$  ne dépasse pas 16% même pour l'amplitude qui correspond à la densité linéique maximale de courant, comme le montre la Figure 4-6.

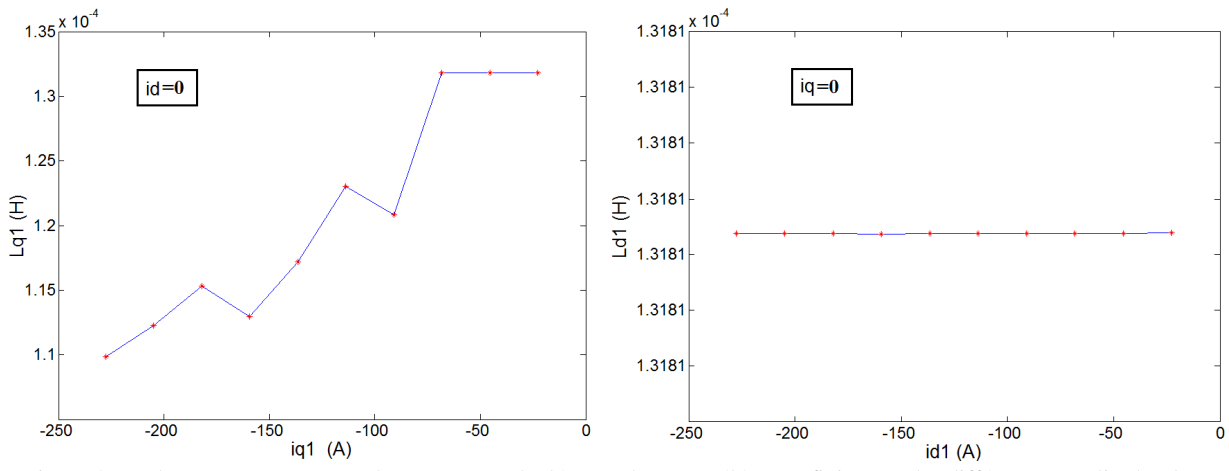

Figure 4-6 Inductances  $L_{d1}$  *et*  $L_{q1}$  du prototype calculées en charge en éléments finis pour des différentes amplitudes de coura urant (10 spires par bobine et 2 circuits en parallèle)

## 4.4.3 Détermination du nombre de spires par bobine approprié pour la plage du **fonctionnement exigée**

Le nombre de spires par bobine (N<sub>bobine</sub>) est le dernier paramètre à déterminer avant fabriquer le prototype. En choisissant ce paramètre, on impose la puissance finale fournie par la machine à grande vitesse. De plus, suite à ce choix, l'arrangement du bobinage dans les encoches et le nombre de fils bobinés en parallèle peuvent être sélectionné, menant à déterminer la résistance électrique d'une phase.

Comme la machine fictive secondaire dans la combinaison 20/14 est très faible, le nombre de spires sera déterminé en se basant uniquement sur les paramètres de la machine fondamentale. En utilisant la relation (3-3), on peut déduire la vitesse de base  $(\omega_m)_{base}$ , au-delà de laquelle la machine fondamentale doit être défluxée en injectant un courant sur l'axe d1. Afin de faciliter ce calcul, la résistance électrique est négligée et le couple de réluctance (qui se trouve faible dans le paragraphe précédent) n'est pas considéré.

$$
(\omega_m)_{base} = \frac{V_1}{\sqrt{(p \cdot L_{q1} \cdot I_1)^2 + (p \cdot \Phi_1)^2}} = \frac{V_1}{N_{bobine} \cdot \sqrt{(p \cdot (L_{q1})_{spire} \cdot (I_1)_{spire})^2 + (p \cdot (\Phi_1)_{spire})^2}}
$$

En supposant que la puissance mécanique finale ( $P_{mec}$ ) soit atteinte à partir de la vitesse de base et le courant fondamental injecté suffisant pour l'opération à puissance constante, on peut écrire :

$$
N_{bobine} = Particle\text{ Entiere}\left(\frac{C_{em} \cdot V_1}{P_{mec} \cdot \sqrt{(p \cdot (L_{q1})_{spire} \cdot \frac{(\Phi_1)_{spire}}{(L_{d1})_{spire}})^2 + (p \cdot (\Phi_1)_{spire})^2}}\right) \Rightarrow
$$

Chapitre 4

$$
N_{bobine} = \text{Particle Entiere} \left( \frac{5 \cdot (\Phi_1)_{spire} \cdot V_1}{2 \cdot P_{mec} \cdot \sqrt{(L_{q1})_{spire}^2 + (L_{d1})_{spire}^2}} \right) \tag{4-3}
$$

En respectant le cahier de charges MHYGALE qui est illustré dans le paragraphe 1.1.2.2, on trouve :  $(V_1)_{\text{max}} = 30$  (*Volt*) et  $P_{\text{mec}} = 10$  (*kW*), où une marge de 1 *à* 2 (*kW*) est considérée pour les pertes nonprises en compte dans l'équation (4-3). Le flux et les inductances par spire sont calculés en éléments finis dans le paragraphe précédent. Le nombre de spires correspondant peut être déduit à *Nbobine* = 8 .

Afin de valider le calcul précédent, l'outil analytique présenté dans le paragraphe 3.3.3 et l'Annexe 5.5, est utilisé pour tracer la plage de fonctionnement du prototype en se basant sur les paramètres  $(\Phi_1, L_{d1}, L_{q1}, (V_1)_{max}, (I_1)_{max} = \Phi_1/L_{d1}, N_{bobine})$  déduits au-dessus. En outre, la résistance électrique ( $R<sub>s</sub>$ ) qui correspond au nombre de spires choisi est également prise en compte par cet outil. Les caractéristiques résultantes de couple et puissance en fonction de la vitesse sont tracées dans la Figure 4-7.

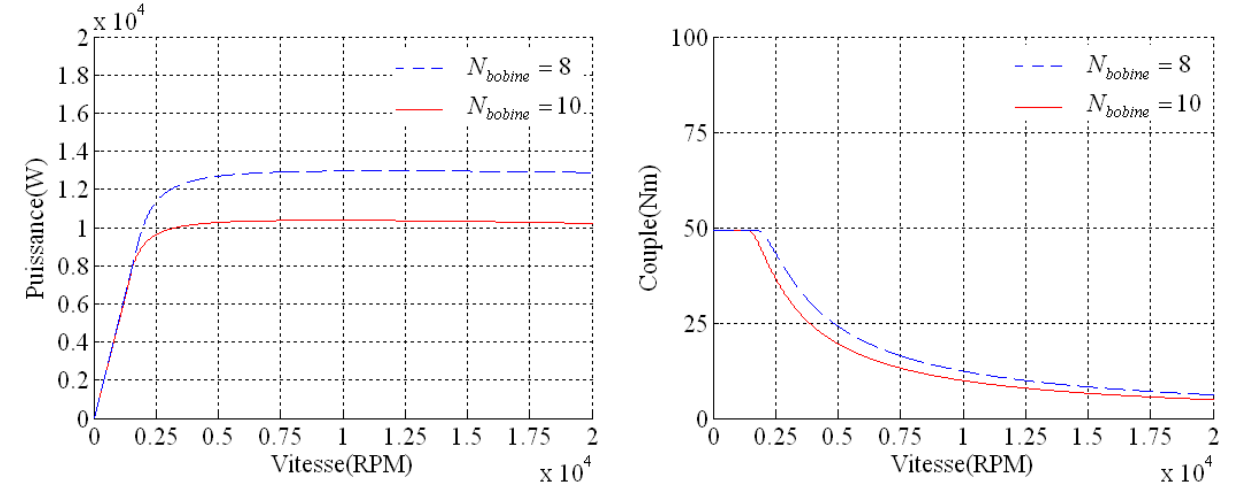

Figure 4-7 Caractéristiques Puissance/Couple-Vitesse calculées analytiquement pour le prototype en utilisant une stratégie de défluxage qui maximise le couple à grande vitesse  $((V_1)_{max} = 30 \, (V), (I_1)_{max} = \Phi_1 / L_{d1})$ 

Dans cette figure, on peut noter que la puissance correspondante au nombre de spires  $N_{\text{bobine}} = 8$  est supérieure à celle exigée (10 kW). Afin de réduire la puissance finale fournie, ce nombre est augmenté jusqu'à 10 ( $N_{boline}$  = 10) et les nouvelles caractéristiques sont retracées dans la même figure.

Tableau 4-2 paramètres finals du prototype calculées en fonctionnement à grande vitesse

| $N_{bobine}$ | $\cup$ parl | $\Phi$ .<br>(weber) | $\Phi$ <sub>2</sub><br>(weber) | $L_{d1}$<br>(mH) | $L_{q1}$<br>(mH) | $L_{d2}$<br>(mH) | $L_{a2}$<br>(mH) | $I_1 = \Phi_1 / L_{d1}$<br>(A) | $en$ court-circuit $\parallel$ en court-circuit<br>$I_3 = \Phi_3/L_{d2}$<br>(A | $(m\Omega)$<br>$^{\,a}$<br>$20^{\circ}C$ |
|--------------|-------------|---------------------|--------------------------------|------------------|------------------|------------------|------------------|--------------------------------|--------------------------------------------------------------------------------|------------------------------------------|
| 10           |             | 0.0194              | 0.00067                        | 0.13             | 0.13             | 0.05             | 0.05             | 144                            | 13.5                                                                           |                                          |

Après avoir déterminé le nombre de spires par bobine les paramètres correspondants sont déduits puis affichés dans le Tableau 4-2. Enfin, l'arrangement optimisé des fils dans l'encoche est trouvé comme le montre l'Annexe 5.12.

## **4.4.4** Validation des caractéristiques Couple/Vitesse en éléments finis

Afin de valider la plage de fonctionnement calculée analytiquement dans le paragraphe précédent, des simulations en éléments finis seront effectuées pour trois points appartenant à cette plage à basse et haute vitesses. Tout d'abord, le couple moyen fourni par les deux machines fictives du prototype est calculé à basse vitesse en fonction du déphasage électrique entre le courant et la force électromotrice (  $\varphi$ <sub>*I*</sub> dans la Figure 3-3). Les résultats illustrés dans l'Annexe 5.13 confirment l'effet faible du couple de réluctance sur le couple total livré (+1.5% pour la machine fictive fondamentale). Cette annexe montre également l'incapacité de la machine fictive secondaire à générer de couple important.

| <b>Vitesse</b><br>$\omega_{m}(rpm)$ | puissance<br>mécanique<br>moyenne<br>(Watt) | pertes Joule<br>(Watt)<br>têtes des<br>bobines<br>inclus | pertes fer<br>stator+rotor<br>(Watt)<br>tôles isolées<br>M270 35A | pertes fer<br>rotor<br>(Watt) | pertes<br><i>d'aimants</i><br>(Watt)<br>type Cobalt<br>SmCo30H | rendement<br>$\frac{9}{6}$ |
|-------------------------------------|---------------------------------------------|----------------------------------------------------------|-------------------------------------------------------------------|-------------------------------|----------------------------------------------------------------|----------------------------|
| 1200                                | 5595                                        | 570                                                      | 49                                                                |                               | 0.9                                                            | 90                         |
| 3500                                | 9318                                        | 570                                                      | 70                                                                | 13                            | 12                                                             | 93.5                       |
| 9000                                | 8712                                        | 570                                                      | 150                                                               | 56                            | 78                                                             | 91.6                       |

Tableau 4-3 Rendement du prototype calculé en éléments finis pour trois points de fonctionnement

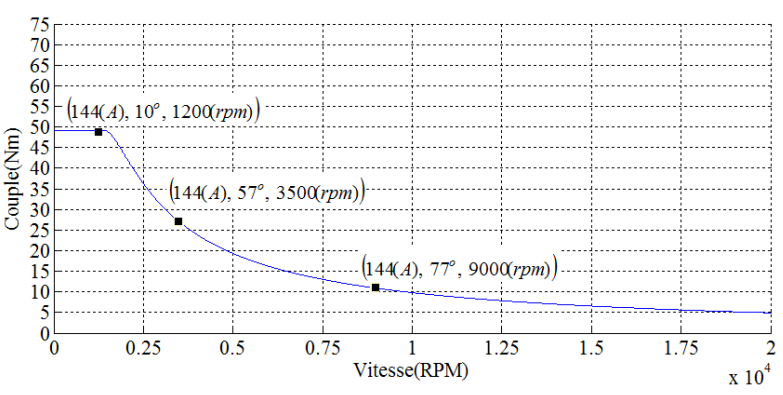

(a) Trois points de fonctionnement appartiennent aux caractéristiques Couple-Vitesses calculées analytiquement

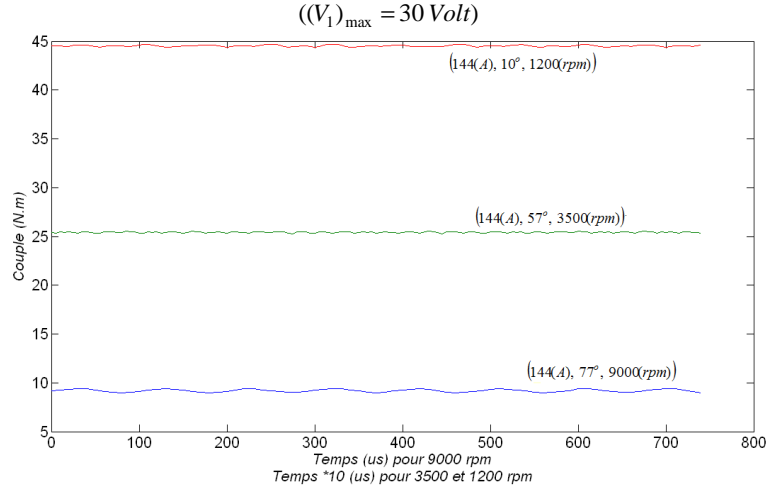

<sup>(</sup>b) Couple dynamique calculé en éléments finis pour les trois points de fonctionnement au-dessus

Figure 4-8 Validation des caractéristiques Couple-Vitesses du prototype grâce au modèle en éléments finis Ensuite, un calcul en éléments finis est effectué pour les points de fonctionnement suivants :

 $(I_1|(A), \varphi_{I_1}(^{\circ}), \text{ vitesse } (\text{rpm }) = (144, 10^{\circ}, 1200), (144, 57^{\circ}, 3500), (144, 77^{\circ}, 9000)$  $\varphi_{I_1}$ : l'angle électrique entre le courant  $I_1$  et l'axe q1.

Ces points sont choisis à partir de la plage de fonctionnement déduit analytiquement dans le paragraphe précédent et tracée par la Figure 4-7.

Les couples dynamiques calculés en éléments finis pour les trois points précédents sont illustrés dans la Figure 4-8 (b). Ces 3 points (Couple/Vitesse) sont représentés en Figure 4-8 (a) dans la caractéristique Couple/Vitesse déterminée Cependant, l'écart limité entre les résultats précédents est lié principalement à la saturation de fer et la non-linéarité du circuit magnétique.

Finalement, grâce au modèle par éléments finis, les différentes pertes dans le prototype sont calculées puis le rendement pour les mêmes trois points de fonctionnement est déduit. Les résultats affichés dans le Tableau 4-3 représentent une performance satisfaisante du prototype, où le rendement est important et les pertes d'aimants sont tolérables. Dans ce tableau on peut remarquer que les pertes dans le rotor (fer+aimants) sont négligeables en basse vitesse mais qu'elles augmentent proportionnellement à  $\omega_m^2$ . A contrario, grâce à la procédure de défluxage effectuée, les pertes fer dans le stator ne montent pas aussi vite avec la vitesse.

### **4.4.5** Validation des caractéristiques du court-circuit en éléments finis

Le calcul en éléments finis de l'opération en court-circuit à grande vitesse permet de vérifier la capacité du prototype à supporter un tel mode de fonctionnement. Le courant dynamique du courtcircuit et son spectre temporel sont calculés puis illustrés dans la Figure 4-9. L'harmonique fondamental de courant correspond bien à cela déduit analytiquement dans le Tableau 4-2. Par contre, un écart de 30% peut être trouvé dans le cas du 3<sup>ème</sup> harmonique. Cela est lié à la valeur faible de cet harmonique pour le quelle la moindre erreur a un effet importante. L'ensemble des pertes générées en court-circuit est affichée dans le Tableau 4-4. De plus, les pertes dans les aimants sont tracées en fonction du temps dans la Figure  $4-10$  (a).

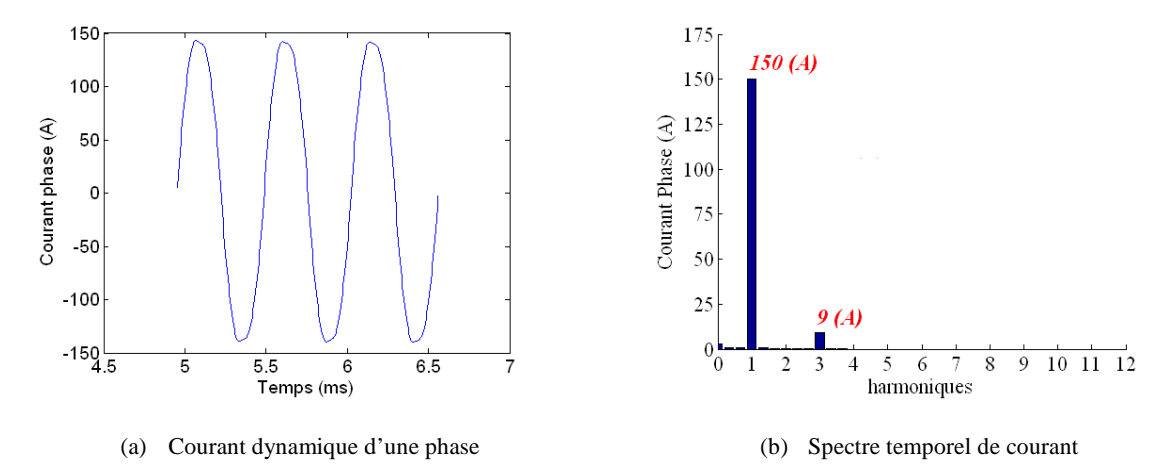

Figure 4-9 Courant du court-circuit calculé en éléments finis à la vitesse maximale (16000 rpm)

La capacité du prototype à tenir ces pertes est examinée en construisant un modèle thermique 2D en éléments finis. En considérant les pertes du court-circuit dans le Tableau 4-4, la température finale (en régime permanent) de différents composants de la machine est calculée puis illustré par une cartographie dans l'Annexe 5.14. Les résultats sont comparés avec les températures maximales permises pour les composants afin de valider leur capacité à résister cette condition thermique.

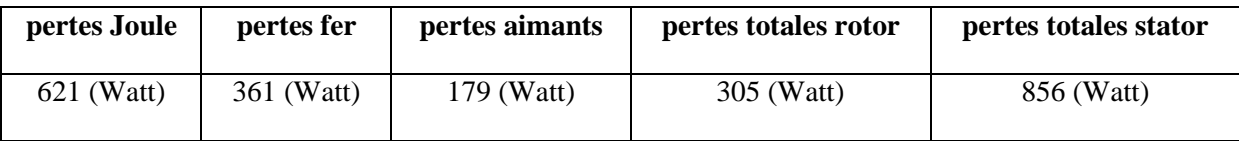

Tableau 4-4 Pertes dans le prototype calculées en éléments finis pour l'opération en court-circuit à 16000 (rpm) et 20<sup>o</sup>C

Le risque de démagnétisation est aussi vérifié en traçant la densité de flux dans un pôle d'aimant. La Figure 4-10 (b) montre que, cette densité correspond à celle calculée analytiquement à  $20^{\circ}$ C dans l'Annexe 5.6.3 (voir la Figure 5-11). Cela confirme l'étude faite dans l'Annexe 5.6.3 et assure que les aimants sont à l'abri de la démagnétisation dans les conditions thermiques prévues. En dernier lieu, les deux pics de la densité magnétique de flux qui peuvent être trouvés dans la Figure 4-10 (b), sont liés à la segmentation de chaque pôle d'aimant en 3 morceaux isolés.

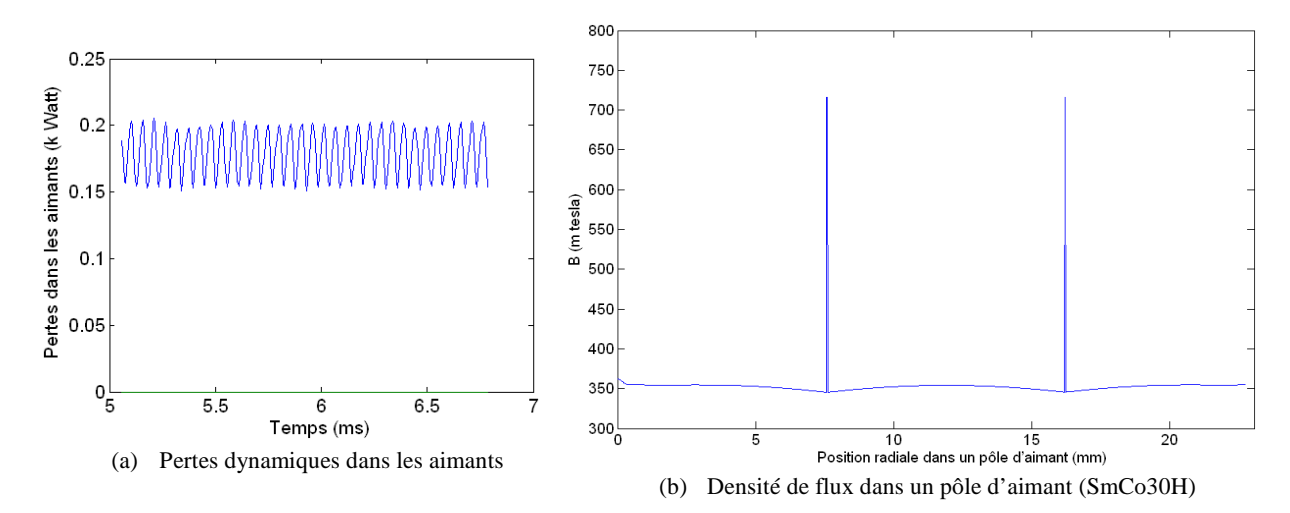

Figure 4-10 Examen d'aimants du prototype en cas du court-circuit (16000 rpm et 20°) à l'aide du modèle par éléments finis

Des études mécaniques indispensables avant de passer à la phase de fabrication sont illustrées dans l'Annexe 5.15. Dans cette annexe on trouve également des photos pour le prototype pendant les différentes étapes de fabrication.

## **4.5 Caractérisation et validation expérimentale**

Afin de tester et valider les caractéristiques du prototype, ce dernier est installé sur une plateforme équipée des plusieurs composants électroniques, mécaniques, et informatiques. Le but de cette plateforme est d'assurer le test du prototype aux plusieurs points de fonctionnement en contrôlant les courants des phases et la vitesse imposée. L'Annexe 5.16 présente une photographie de la plateforme et résume le schéma du contrôle appliqué dans les plans  $(i_{d1}, i_{q1})$  et  $(i_{d2}, i_{q2})$ , en montrant les liaisons entre les différents composants.

### **4.5.1 Mesure à vide**

La force électromotrice (fem) générée par le prototype est mesurée à vide puis comparée avec celle calculée en éléments finis. Cette comparaison est illustrée dans la Figure 4-11 où les spectres temporels sont également calculés.

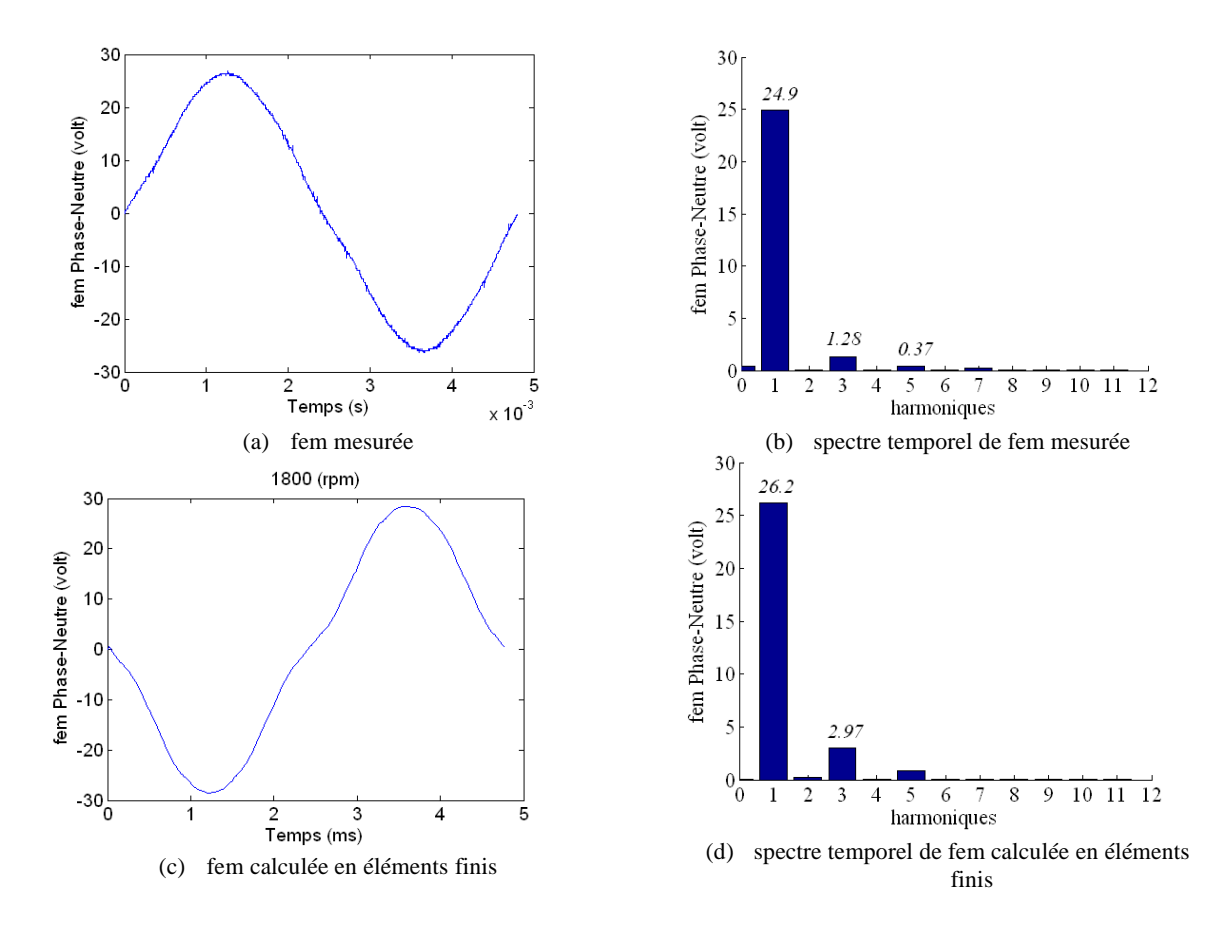

Figure 4-11 Force électromotrice (fem) du prototype à vide et pour une vitesse de 1800 (rpm)

Comme prévu pour la combinaison 5-phases 20/14, un spectre presque sans aucun harmonique parasite peut être remarqué pour la force électromotrice mesurée. De plus, on trouve un écart tolérable de 5% entre l'harmonique fondamentale de la fem mesurée et celle calculée en éléments finis. Alors que, dans le cas du 3ème harmonique et en raison de sa faible valeur, cet écart relatif monte jusqu'à 57%. Néanmoins, ce dernier chiffre a peu d'importance car la machine est destinée à fonctionner uniquement avec l'harmonique fondamental de courant.

### **4.5.2 Mesure d'inductances**

La méthode suivie pour mesurer les inductances propres et mutuelles du prototype est d'injecter un courant sinusoïdal dans la phase A en utilisant une boucle fermée. Ensuite, les tensions aux bornes de toutes les phases sont mesurées afin de calculer les inductances grâce aux équations affichées dans l'Annexe 5.17. Dans cette annexe on trouve également le schéma qui résume la méthode précédente permettant de mesurer les inductances en fonction de l'angle électrique.

La Figure 4-12 (a) trace les inductances mesurées propres et mutuelles puis, en utilisant la transformation dans l'Annexe 5.11, les inductances d'axes *(d, q)* sont déduites et tracées dans la Figure 4-12 (b). Une convergence remarquable peut être trouvée entre les résultats de mesure et ceux donnés par le modèle par éléments finis dans la Figure 4-4 et Figure 4-5. Cela confirme la fiabilité des différents calculs d'inductance qui sont effectuées en éléments finis. En dernier lieu, l'effet faible de réluctance est également validé par la mesure, où la différence *Lq*<sup>1</sup> − *Ld*<sup>1</sup> dans la Figure 4-12 (b) n'est pas suffisamment élevée pour livrer un couple important.

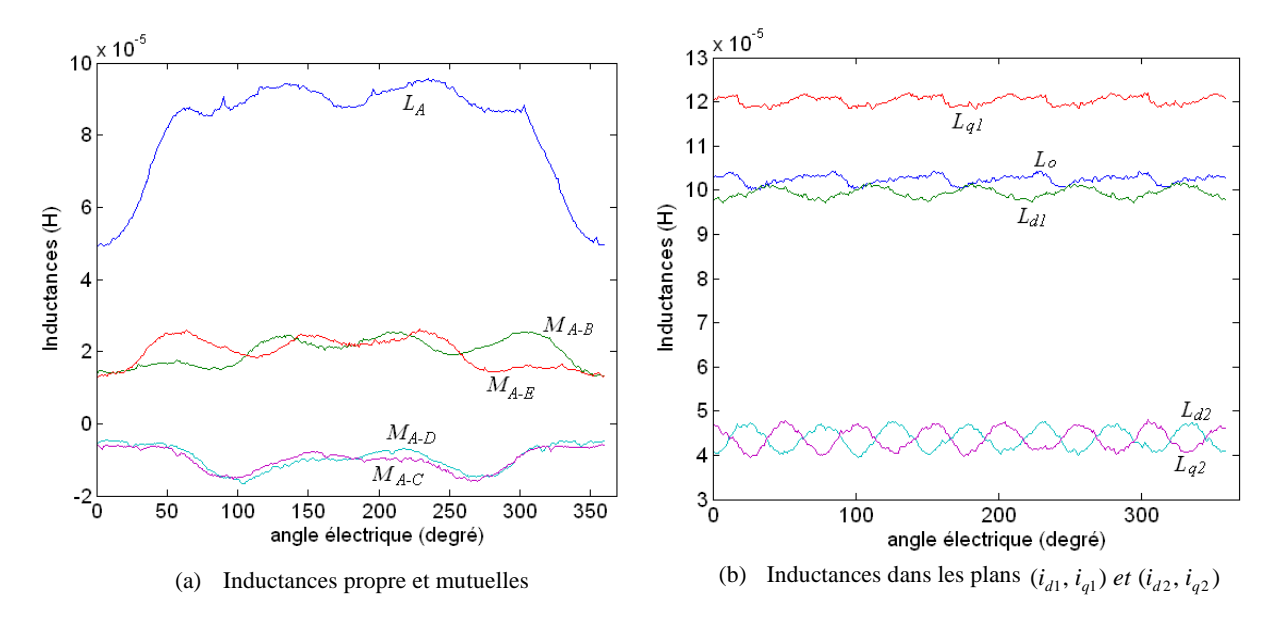

Figure 4-12 Inductances du prototype mesurées en fonction de l'angle électrique

### **4.5.3 Couple/courant et puissan puissance en basse vitesse**

La capacité du prototype à fournir un couple est aussi validée par la mesure effectuée. En imposant une vitesse basse constante, le couple dynamique est mesuré à l'aide d'un capteur du couple pour différentes amplitudes du courant fondamental injecté, puis sa valeur moyenne est calculée sur plusieurs périodes électriques.

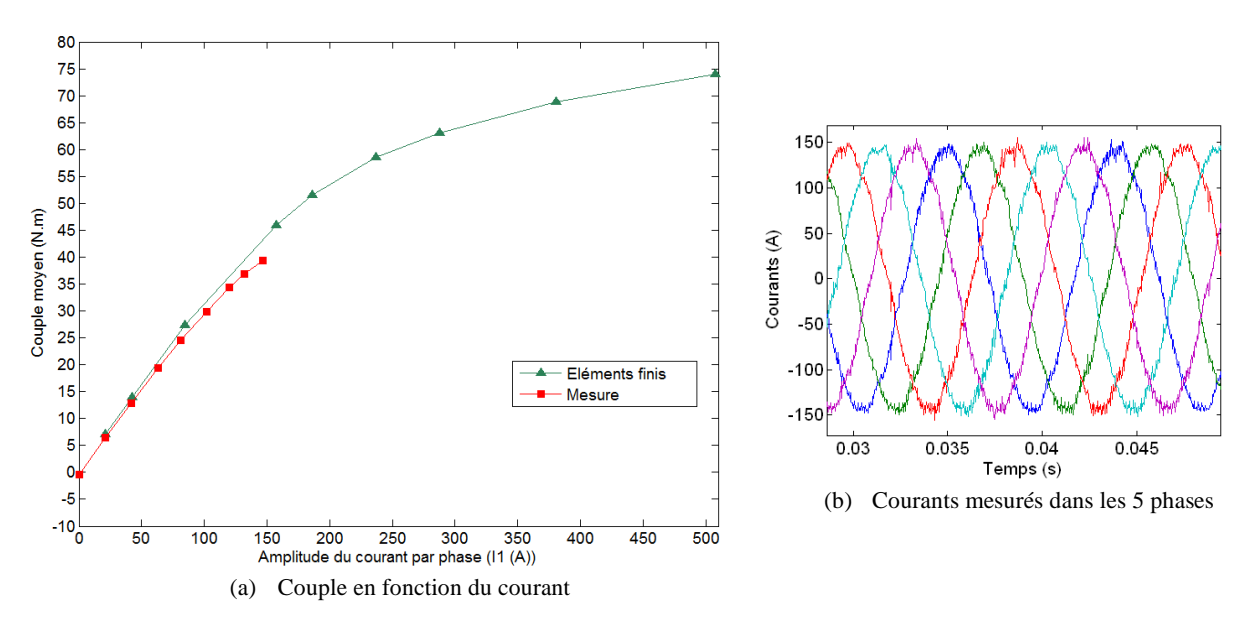

Figure 4-13 Caractéristiques du prototype en basse vitesse et température (955 rpm, 40°C)

Les résultats de ces mesures sont tracés avec le couple donné par le modèle par éléments finis dans la Figure 4-13 (a). On peut remarquer que, la courbe du couple mesuré descend légèrement sous celle calculée en éléments finis lorsque le courant monte. Cela indique probablement que les caractéristiques B-H des tôles utilisées dans le prototype sont un peu moins bonnes que celles pris en compte par le modèle par éléments finis.

| vitesse= $955$ (rpm)                          |                          |                                              |                                                      |                                                       |                                                                                      |                      |  |  |  |
|-----------------------------------------------|--------------------------|----------------------------------------------|------------------------------------------------------|-------------------------------------------------------|--------------------------------------------------------------------------------------|----------------------|--|--|--|
| amplitude<br>courant par<br>phase<br>$I_1(A)$ | couple<br>moyen<br>(N.m) | puissance<br>DC<br>entrée<br>$P_{DC}$ (Watt) | puissance<br>mécanique<br>sortie<br>$P_{mec}$ (Watt) | <i>pertes Joule</i><br>machine<br>$P_{joule}$ (Watt ) | rendement total<br>$machine + onduleur$<br>$\frac{P_{mec}}{P_{mec}}$ (%)<br>$P_{DC}$ | rendement<br>machine |  |  |  |
| 0                                             | $-0,4$                   | 107                                          | $-41$                                                | 0,5                                                   |                                                                                      |                      |  |  |  |
| 21                                            | 6,4                      | 840                                          | 642                                                  | 12,1                                                  | 76,4                                                                                 | 92,4                 |  |  |  |
| 42                                            | 12,9                     | 1587                                         | 1291                                                 | 46,3                                                  | 81,3                                                                                 | 93,7                 |  |  |  |
| 63                                            | 19,4                     | 2354                                         | 1944                                                 | 103,2                                                 | 82,6                                                                                 | 93,1                 |  |  |  |
| 81                                            | 24,6                     | 2968                                         | 2456                                                 | 170,2                                                 | 82,7                                                                                 | 92,1                 |  |  |  |
| 102                                           | 29,9                     | 3590                                         | 2993                                                 | 269,4                                                 | 83,4                                                                                 | 90,6                 |  |  |  |
| 120                                           | 34,3                     | 4145                                         | 3433                                                 | 372,7                                                 | 82,8                                                                                 | 89,2                 |  |  |  |
| 132                                           | 36,8                     | 4475                                         | 3680                                                 | 473,7                                                 | 82,2                                                                                 | 87,7                 |  |  |  |
| 147                                           | 39,4                     | 4932                                         | 3937                                                 | 592,8                                                 | 79,8                                                                                 | 86,1                 |  |  |  |

Tableau 4-5 Mesure des puissances et des rendements en basse vitesse

Le Tableau 4-5 affiche les différentes mesures de puissance effectuées en basse vitesse puis il donne les rendements correspondants. Le couple résistant (négatif) qui correspond au courant nul représente principalement les pertes mécaniques et les pertes fer à vide. En négligeant les pertes dans le rotor à basse vitesse (voir le Tableau 4-3), on peut supposer que les pertes fer en charge sont égales à celles mesurées à vide car la machine n'est pas défluxée pour la vitesse imposée (955 rpm). Cela nous a permis de calculer le rendement de la machine donné dans le Tableau 4-5 :

$$
Rendement Machine = \frac{P_{mec}}{P_{mec} + P_{joule} - P_{mec} (I_1 = 0)}
$$

La valeur de ce rendement correspond à celle calculée en éléments finis pour la vitesse 1200 (rpm) dans le Tableau 4-3. Cependant, à cause de la saturation des tôles et de son effet négatif sur le couple qui est indiqué dans la Figure 4-13 (a), le rendement du prototype baisse avec la croissance du courant.

| courant<br>par<br>phase<br>(A) | densité<br>surfacique de<br>courant dans<br>le cuivre des<br>encoches<br>$(A/mm^2)$ | Couple<br>(N.m) | volume<br>efficace<br>(l) | poids<br>efficace<br>(kg) | <i>Vitesse</i><br>(rpm) | Rendement<br>(%) | couple<br>massique<br>(N.m/kg) | couple<br>volumique<br>(N.m/l) |
|--------------------------------|-------------------------------------------------------------------------------------|-----------------|---------------------------|---------------------------|-------------------------|------------------|--------------------------------|--------------------------------|
| 147                            | 14                                                                                  | 39.4            | 1.49                      | 12                        | 955                     | 86.1             | 3.3                            | 26.5                           |

Tableau 4-6 Couples massique et volumique mesurés du prototype

Enfin, dans le Tableau 4-6, les couples massique et volumique du prototype sont calculés pour un point de fonctionnement où le rendement est toujours élevé. En comparant avec le couple massique continu du moteur de Toyota Prius refroidi par huile (3.6 N.m/kg) [90], la valeur 3.3 N.m/kg indiquée dans le Tableau 4-6 représente un couple massique important avec un rendement relativement élevé grâce au bobinage concentré autour des dents.

### **4.5.4 Court-circuit**

Afin de valider les caractéristiques du court-circuit, les 5 phases du prototype sont connectées ensemble puis une vitesse de rotation croissante est imposée. Pour chaque vitesse, le couple et les courants des phases sont mesurés puis projetés en conservant l'amplitude dans les plans  $(i_{d1}, i_{q1})$ ,  $(i_{d2}, i_{q2})$ . Dans la Figure 4-14, les mesures sont comparées avec les résultats analytiques donnés par les équations (3-13) et (3-14). Afin d'effectuer ce calcul, les paramètres du prototype affichés dans le Tableau 4-2 sont considérés.

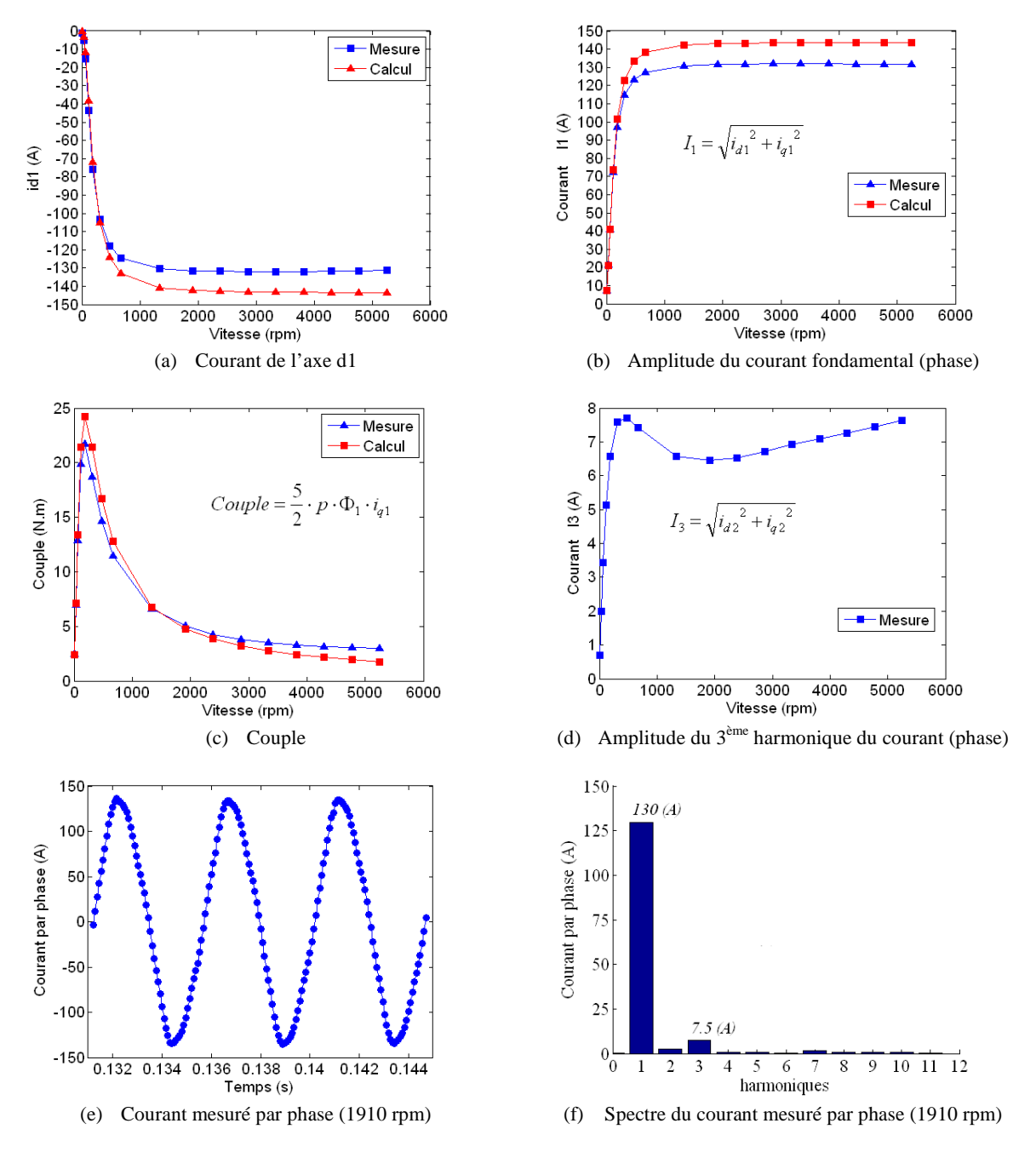

Figure 4-14 Validation expérimentale des caractéristiques du prototype en court-circuit (60°C)

En observant les différentes courbes tracées dans la Figure 4-14 on peut remarquer une convergence significative entre la mesure et le calcul. Cela confirme la validité des différents paramètres du prototype (flux, inductances) donnés par le modèle par éléments finis. En outre, le courant mesuré du court-circuit en régime permanent (vitesse élevée) est inférieur à celui prévu en calcul. Ce fait assure la tenue du prototype en court-circuit et par conséquent il assure l'opération en puissance constante.

## **4.5.5 Pertes par courants induits**

En pratique, dans les machines électriques, il est difficile de mesurer les pertes par courant induits dans le fer et les aimants. La méthode suivie pour estimer ces pertes dans le prototype est d'appliquer une interpolation sur les pertes totales mesurées (prototype + connexions + onduleur). Le Tableau 4-7 affiche les résultats de la mesure effectuée et donne les pertes totales (joule+fer+aimants) dans le prototype, les connexions, et les électroniques de puissance utilisées. En observant ce tableau on peut constater que les pertes Joule dans le système (machine+onduleur) sont presque constantes pour toutes les vitesses car la variation de l'amplitude de courant n'est pas importante (augmentation légère dans les dernières deux lignes). En outre, le courant de l'axe *d1* est maintenu constant afin de neutraliser l'effet du défluxage sur les pertes de fer statorique. Par conséquent, on peut supposer que les pertes dans le fer et les aimants dépendent uniquement de la vitesse imposée.

La Figure 4-15 trace les pertes totales (joule+fer+aimants) en fonction de la vitesse croissante puis la courbe d'interpolation qui correspond le mieux aux points récupérés de la mesure est également illustrée. Cette courbe d'interpolation représente l'équation analytique suivante :

 $Pertes (Watt) = 792 + 8.44 \times 10^{-6} \times \text{vitesse}^{-2} (rpm)$ 

Le chiffre *792* dans l'équation précédente représente les pertes Joule dans le système (machine+onduleur) qui ne varient pas avec la vitesse. En revanche, le coefficient 8.44×10<sup>-6</sup>×vitesse<sup>2</sup>(rpm) représente les pertes restantes qui dépendent du carré de la vitesse. Ce fait permet de supposer que, ces pertes restantes  $(8.44 \times 10^{-6} \times \textit{vitesse}^2(rpm))$  sont principalement des pertes dans le fer et les aimants du prototype. La valeur de ces pertes (fer+aimants) est affichée dans le Tableau 4-7 permettant de calculer le rendement final du prototype.

| $i_{d1} = -100(A)$<br>$i_{d2} = i_{q2} = 0$ (A)<br>et |                 |                    |                     |                                                      |                                                |                                                                                                    |                                                                                                    |                             |  |  |  |
|-------------------------------------------------------|-----------------|--------------------|---------------------|------------------------------------------------------|------------------------------------------------|----------------------------------------------------------------------------------------------------|----------------------------------------------------------------------------------------------------|-----------------------------|--|--|--|
| vitesse<br>(rpm)                                      | $l_{aI}$<br>(A) | $P_{DC}$<br>(Watt) | $P_{mec}$<br>(Watt) | $P_{joule}$<br>machine<br>(Watt)<br>$(50^{\circ} C)$ | pertes<br>mécaniques<br>$Pert_{mec}$<br>(Watt) | pertes totales<br>$machine + onduleur$<br>$(joule + fer + aimants)$<br>$P_{DC}$ - $P_{mec}$ - $Pert_{mec}$<br>(Watt) | pertes<br>$\propto$ vitesse <sup>2</sup><br>$(fer + aimants)$<br>$Pert$ <sub>fer + aimants</sub><br>(Watt) | rendement<br>machine<br>(%) |  |  |  |
| 1432                                                  | 20              | 1370               | 538                 | 314                                                  | 30                                             | 802                                                                                                    | 17,3                                                                                                    | 59,79                       |  |  |  |
| 1910                                                  | 20              | 1555               | 678                 | 314                                                  | 40                                             | 837                                                                                                    | 30,8                                                                                                    | 63.80                       |  |  |  |
| 2865                                                  | 20              | 1879               | 964                 | 314                                                  | 60                                             | 855                                                                                                    | 69,3                                                                                                    | 68,50                       |  |  |  |
| 2960                                                  | 20              | 1899               | 975                 | 314                                                  | 62                                             | 862                                                                                                    | 74,0                                                                                                    | 68,42                       |  |  |  |
| 3151                                                  | 20              | 1970               | 1037                | 314                                                  | 66                                             | 867                                                                                                    | 83,9                                                                                                    | 69.09                       |  |  |  |
| 3247                                                  | 30              | 2987               | 2028                | 329                                                  | 68                                             | 890                                                                                                    | 89,0                                                                                                    | 80,66                       |  |  |  |
| 3342                                                  | 30              | 3114               | 2152                | 329                                                  | 70                                             | 891                                                                                                    | 94,3                                                                                                    | 81,35                       |  |  |  |

Tableau 4-7 Estimation des pertes dans le fer et les aimants à partir de la mesure effectuée

*mec i*  $\mathbf{I}$  **e** *i* $\mathbf{I}$  *joule i*  $\mathbf{I}$  **e** *i**fer* **+** *aimants mec*  $P_{\text{mec}} + Pert_{\text{mec}} + P_{\text{ioul}} + Pert$  $P_1$  *rendement* =  $\frac{P_1}{P_2}$  $+$  Pert<sub>mec</sub> +  $P_{joule}$  + Pert<sub>fer+</sub> =

Pendant la mesure précédente, le courant de l'axe *d1* est choisi proche de celui appliqué dans le point de fonctionnement à 3500 (rpm) qui est examiné en éléments finis (voir la Figure 4-8 et le Tableau 4-3). Par conséquent, l'effet du défluxage sur les pertes est le même dans les deux cas. Ce fait nous permet de comparer entre les pertes fer et aimants données par le Tableau 4-7 à 3342 (rpm) et celles calculées en éléments finis dans le Tableau 4-3 à 3500 (rpm). La convergence significative entre les pertes mesurées et celles calculées en éléments finis (94,3 et 70+12), confirme la validité des différents calculs de pertes effectués par le modèle par éléments finis.

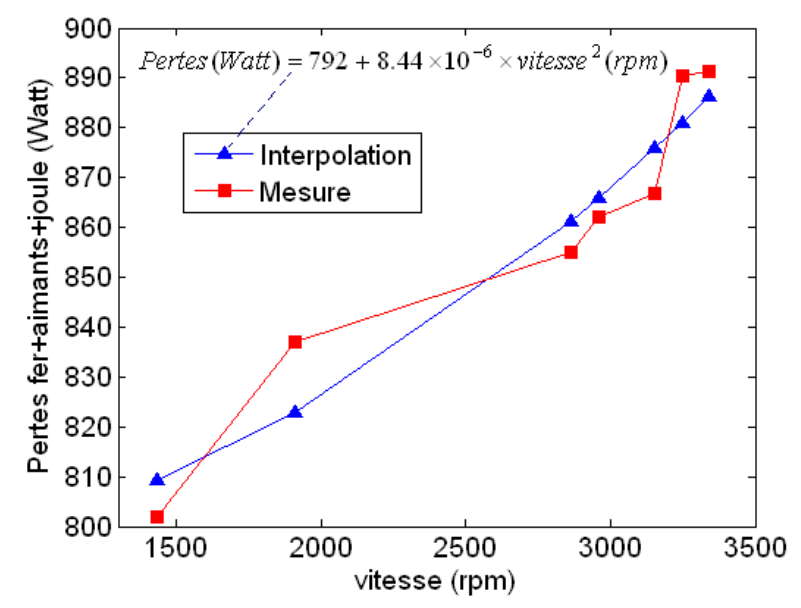

Figure 4-15 Pertes totales (prototype+connexions+onduleur) mesurées en fonction de la vitesse